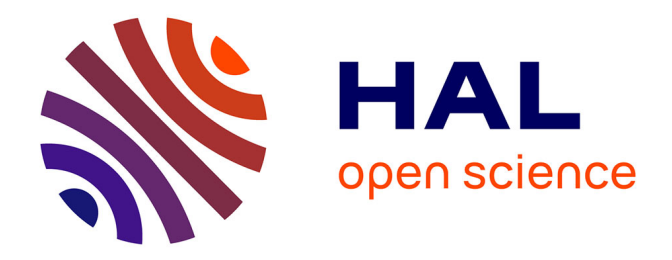

# **CONTRIBUTION À L'ANALYSE DE L'IMPACT DE MISES À JOUR SUR DES VUES ET SUR DES CONTRAINTES D'INTÉGRITÉ XML.**

Hicham Idabal

### **To cite this version:**

Hicham Idabal. CONTRIBUTION À L'ANALYSE DE L'IMPACT DE MISES À JOUR SUR DES VUES ET SUR DES CONTRAINTES D'INTÉGRITÉ XML.. Interface homme-machine [cs.HC]. Université Panthéon-Sorbonne - Paris I, 2010. Français. NNT: . tel-00580926

## **HAL Id: tel-00580926 <https://theses.hal.science/tel-00580926>**

Submitted on 29 Mar 2011

**HAL** is a multi-disciplinary open access archive for the deposit and dissemination of scientific research documents, whether they are published or not. The documents may come from teaching and research institutions in France or abroad, or from public or private research centers.

L'archive ouverte pluridisciplinaire **HAL**, est destinée au dépôt et à la diffusion de documents scientifiques de niveau recherche, publiés ou non, émanant des établissements d'enseignement et de recherche français ou étrangers, des laboratoires publics ou privés.

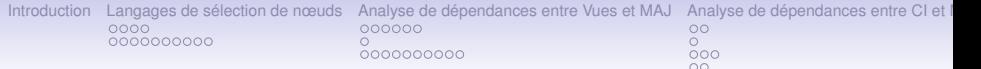

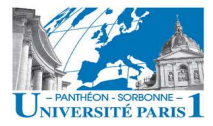

#### Centre de Recherche en Informatique

## Contribution à l'analyse de l'impact de Mises à jour sur des Vues et sur des Contraintes d'Intégrité XML

Hicham Idabal

Encadré par **Pr. Françoise Gire**

25 novembre 2010

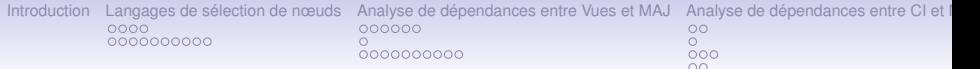

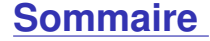

**[Introduction](#page-3-0)**

**[Langages de sélection de nœuds](#page-8-0)**

**[Analyse de dépendances entre Vues et MAJ](#page-36-0)**

**[Analyse de dépendances entre CI et MAJ](#page-70-0)**

**[Conclusion](#page-86-0)**

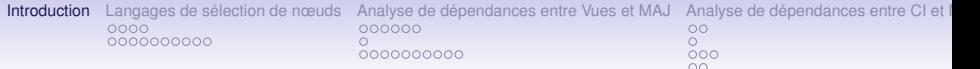

## **Introduction : contexte général**

<span id="page-3-0"></span>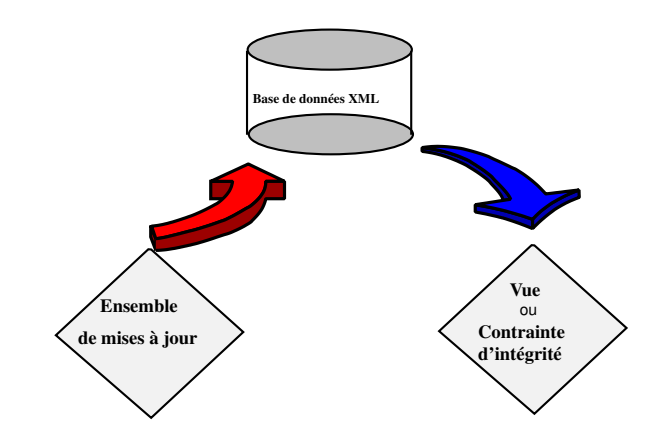

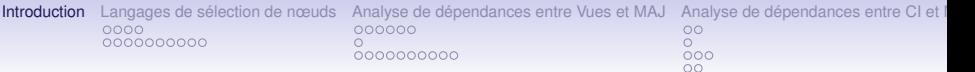

## **Introduction : positionnement**

L'impact des mises à jours : un problème classique largement étudié.

- **1.** La plupart des travaux utilisent des informations :
	- provenant des sources
	- provenant de couches intermédiaires

 $\Rightarrow$  On n'utilise que la définition des requêtes (Vue, MAJ,

**2.** Les langages utilisés sont différents :

- La plupart des travaux utilisent des langages proches des standards du W3C.

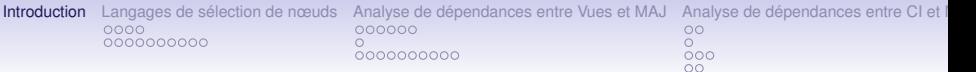

## **Introduction : positionnement**

L'impact des mises à jours : un problème classique largement étudié.

Principales différences par rapport aux travaux antérieurs :

- **1.** La plupart des travaux utilisent des informations :
	- provenant des sources
	- provenant de couches intermédiaires

 $\Rightarrow$  On n'utilise que la définition des requêtes (Vue, MAJ, CI) et un schéma s'il existe.

**2.** Les langages utilisés sont différents :

- La plupart des travaux utilisent des langages proches des standards du W3C.

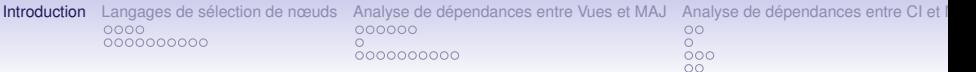

## **Introduction : positionnement**

L'impact des mises à jours : un problème classique largement étudié.

Principales différences par rapport aux travaux antérieurs :

- **1.** La plupart des travaux utilisent des informations :
	- provenant des sources
	- provenant de couches intermédiaires

 $\Rightarrow$  On n'utilise que la définition des requêtes (Vue, MAJ, CI) et un schéma s'il existe.

**2.** Les langages utilisés sont différents :

- La plupart des travaux utilisent des langages proches des standards du W3C.

 $\Rightarrow$  On fait le choix d'un langage formel puissant à base de motifs réguliers arborescents : *RARs*

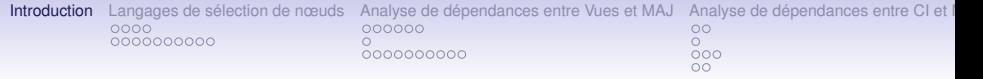

### **Introduction : problématique**

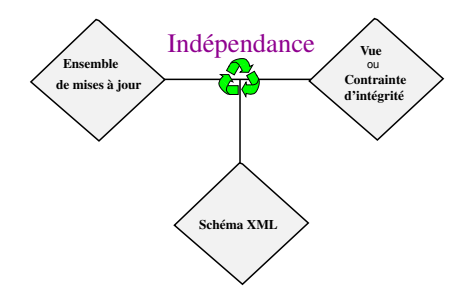

### **But : détection de l'indépendance**

Eviter :

- une réévaluation de la Vue, ou
- une revalidation de la Contrainte d'intégrité

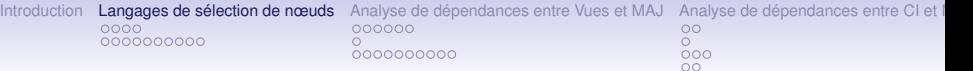

### **Sommaire**

#### **[Introduction](#page-3-0)**

### **[Langages de sélection de nœuds](#page-8-0)** [Requête Arbre Régulière \(](#page-9-0)*RAR* ) *RAR* [et XPath](#page-17-0)

## **[Analyse de dépendances entre Vues et MAJ](#page-36-0)**

[Vue et Classe de Mises à jour](#page-39-0) [Problème PSPACE-difficile](#page-49-0) [Critère d'indépendance](#page-50-0)

### **[Analyse de dépendances entre CI et MAJ](#page-70-0)**

[Exemple](#page-70-0) [Travaux reliés](#page-75-0) *RAR* [: modèle uniforme pour les CI et les MAJ](#page-77-0) [Résultat sur l'analyse de dépendance](#page-84-0)

### <span id="page-8-0"></span>**[Conclusion](#page-86-0)**

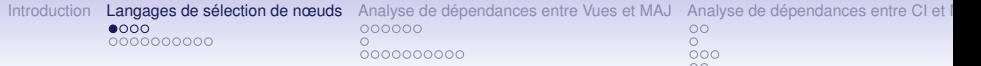

### **Un document XML**

Une représentation en arbres ordonnés étiquetés des documents XML : D=(*d*, λ, *val*)

<span id="page-9-0"></span>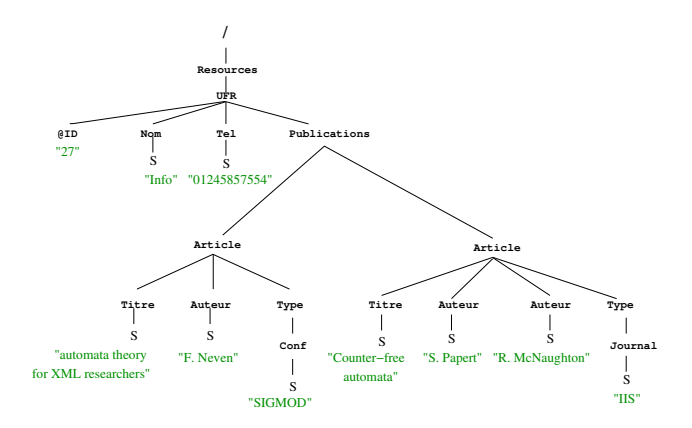

[Introduction](#page-3-0) [Langages de sélection de nœuds](#page-8-0) [Analyse de dépendances entre Vues et MAJ](#page-36-0) [Analyse de dépendances entre CI et MAJ](#page-70-0) Analyse de dépendances entre CI et metals 0000000000  $\frac{8}{000}$  $\circ$ 0000000000

## **Requêtes Arbres Régulières (***RARs***)**

### ⇒ **Modéliser le processus de sélection de nœuds par un arbre**

### **Exemple (Vue)**

• "Donner les (Titre,Auteur) des articles publiés dans un journal"

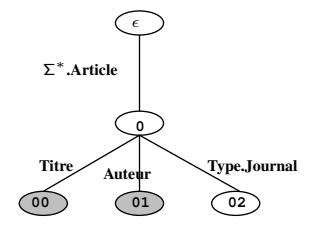

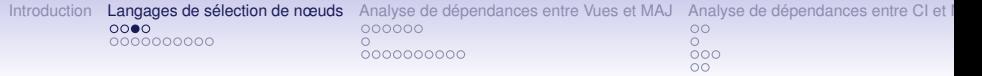

## *RAR* **: définition formelle**

**Définition :** Une requête *RAR*  $\mathscr R$  est définie par  $\mathscr{R} = (\mathscr{T}, \vec{s})$  où  $\mathscr{T} = (\Sigma, N, M, \mathscr{L})$  est appelé arbre template de  $\mathscr R$ 

- *N* ⊆ N<sup>\*</sup> : le domaine de l'arbre.
- *M* ⊆ *N* × *N* : ensemble de ses arcs.
- *E* : *M* −→ *REG*(Σ) : application qui associe à chaque arc (*w*, *w* ′ ) de *M* une expression notée *E*(*w*,*w*′) qui est, soit vide, soit régulière propre.
- $\vec{s}=(w_1,...,w_n)$ : n-uplet de nœuds de N à sélectionner

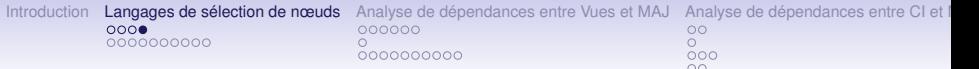

Soit  $\mathscr{R} = (\mathscr{T}, \vec{s})$  une  $\mathscr{R}A\mathscr{R}$  où  $\mathscr{T} = (\Sigma, \mathsf{N}, \mathsf{M}, \mathscr{L})$  une requête arbre et  $\mathcal D$  un document XML

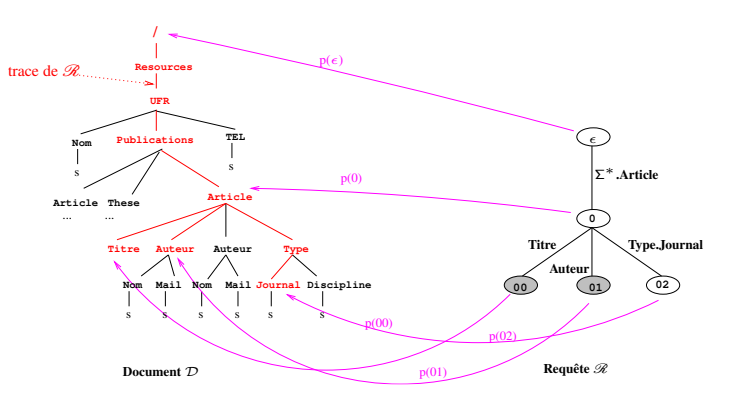

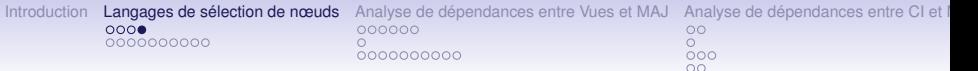

Soit  $\mathscr{R} = (\mathscr{T}, \vec{s})$  une  $\mathscr{R}A\mathscr{R}$  où  $\mathscr{T} = (\Sigma, \mathsf{N}, \mathsf{M}, \mathscr{L})$  une requête arbre et  $\mathcal D$  un document XML

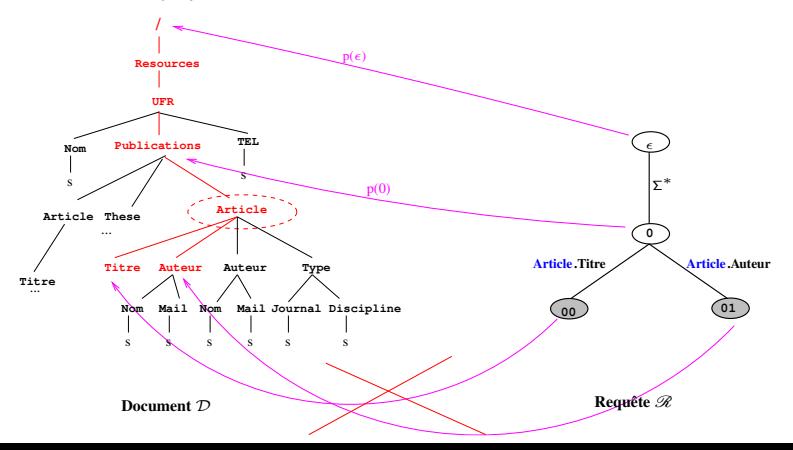

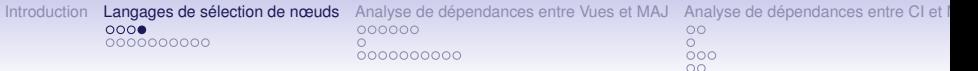

Soit  $\mathscr{R} = (\mathscr{T}, \vec{s})$  une  $\mathscr{R}A\mathscr{R}$  où  $\mathscr{T} = (\Sigma, \mathsf{N}, \mathsf{M}, \mathscr{L})$  une requête arbre et  $\mathcal D$  un document XML

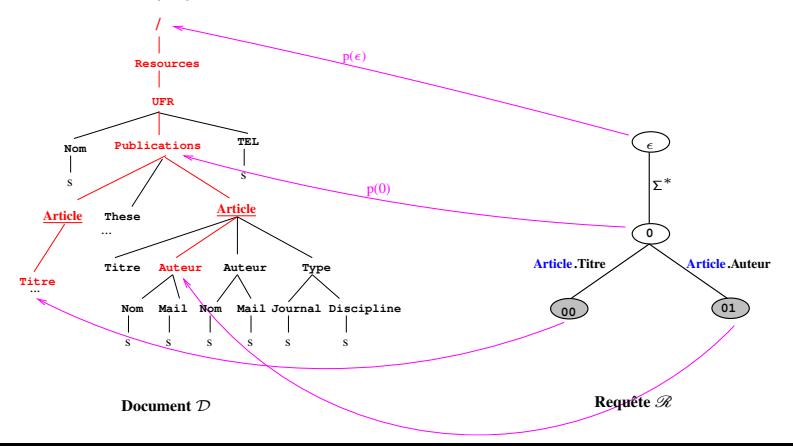

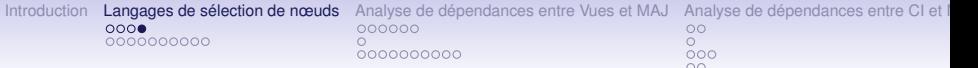

Soit  $\mathcal{R} = (\mathcal{T}, \vec{s})$  une  $\mathcal{R}A\mathcal{R}$  où  $\mathcal{T} = (\Sigma, \mathcal{N}, \mathcal{M}, \mathcal{L})$  une requête arbre et  $D$  un document XML

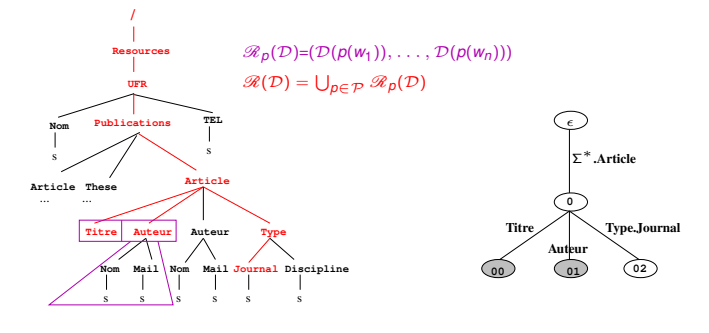

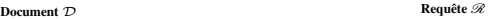

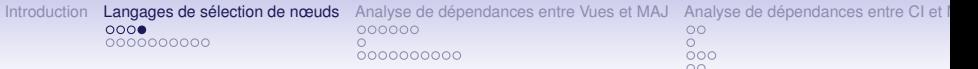

Soit  $\mathcal{R} = (\mathcal{T}, \vec{s})$  une  $\mathcal{R}A\mathcal{R}$  où  $\mathcal{T} = (\Sigma, \mathcal{N}, \mathcal{M}, \mathcal{L})$  une requête arbre et  $D$  un document XML

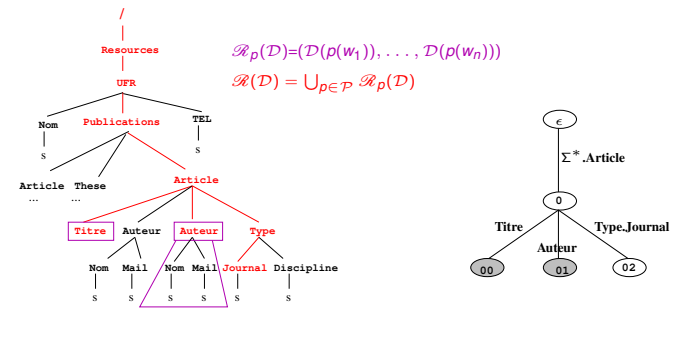

**Document**  $\mathcal{D}$  **Requête**  $\mathcal{R}$ 

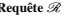

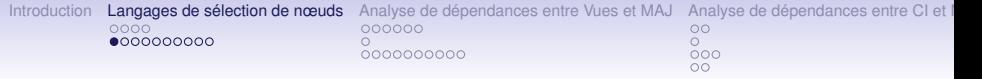

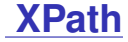

#### *XPath* **:**

Langage de requête, standard du W3C (1998).

⇒ sélectionne un ensemble d'éléments d'un document XML répondant à certaines contraintes structurelles ou textuelles.

<span id="page-17-0"></span>Path = succession d'étapes (step). Step = **axe**::**type[filtre]**

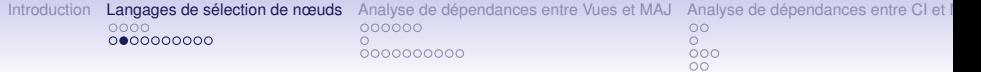

#### **Modèle** *RAR* **:**

- Modèle formel puissant.
- Exprime certaines requêtes que le langage standard *XPath* ne permet pas d'exprimer.

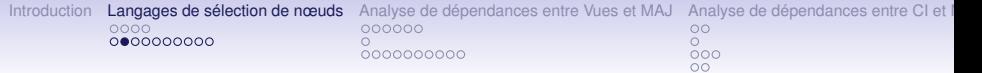

#### **Modèle** *RAR* **:**

- Modèle formel puissant.
- Exprime certaines requêtes que le langage standard *XPath* ne permet pas d'exprimer.
- ⇒ *XPath* et le modèle des requêtes *RARs* sont incomparables.

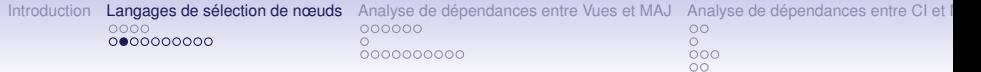

#### **Modèle** *RAR* **:**

- Modèle formel puissant.
- Exprime certaines requêtes que le langage standard *XPath* ne permet pas d'exprimer.

⇒ *XPath* et le modèle des requêtes *RARs* sont incomparables.

#### **Contre-exemples :**

**1.** "Donner tous les nœuds dont chaque ancêtre est étiqueté par un 'a' et le nombre des ancêtres est pair" : non exprimable par XPath

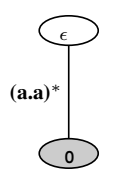

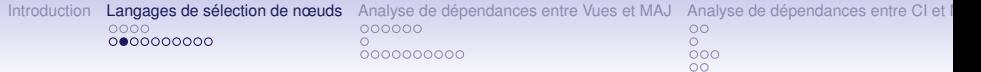

#### **Modèle** *RAR* **:**

- Modèle formel puissant.
- Exprime certaines requêtes que le langage standard *XPath* ne permet pas d'exprimer.

⇒ *XPath* et le modèle des requêtes *RARs* sont incomparables.

#### **Contre-exemples :**

- **1.** "Donner tous les nœuds dont chaque ancêtre est étiqueté par un 'a' et le nombre des ancêtres est pair" : non exprimable par XPath
- **2.** //a[not(./b)] : non exprimable par *RAR* **<sup>0</sup>**

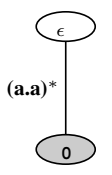

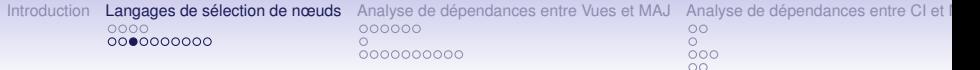

## **CoreXPath positif**

*CoreXPath*<sup>+</sup> **:** Fragment navigationnel de *XPath* (sans négation, sans disjonction ).

Formellement, un chemin absolu *P<sup>a</sup>* de *CoreXPath*<sup>+</sup> est défini par la grammaire :

$$
P_a \equiv /P
$$
  
\n
$$
P \equiv axis :: \lambda \parallel P/axis :: \lambda \parallel P[F] \parallel P[P]
$$
  
\n
$$
F \equiv axis :: \lambda \parallel axis :: \lambda [F] \parallel /F
$$

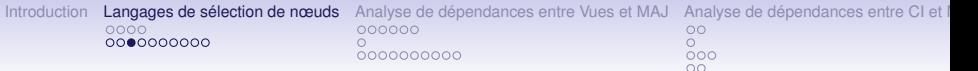

### **CoreXPath positif**

*CoreXPath*<sup>+</sup> **:** Fragment navigationnel de *XPath* (sans négation, sans disjonction ).

Formellement, un chemin absolu *P<sup>a</sup>* de *CoreXPath*<sup>+</sup> est défini par la grammaire :

> $P_{a} \equiv /P$  $P \equiv axis :: \lambda \parallel P/axis :: \lambda \parallel P[F] \parallel P|P$  $F \equiv \alpha x i s :: \lambda \parallel \alpha x i s :: \lambda [F] \parallel /F$

axis : self, child, parent, descendant, descendant or self, ancestor, ancestor or self, following sibling, following, preceding sibling, preceding

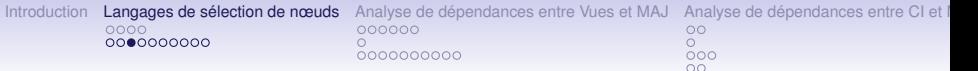

## **CoreXPath positif**

*CoreXPath*<sup>+</sup> **:** Fragment navigationnel de *XPath* (sans négation, sans disjonction ).

Formellement, un chemin absolu *P<sup>a</sup>* de *CoreXPath*<sup>+</sup> est défini par la grammaire :

> $P_{a} \equiv /P$  $P \equiv axis :: \lambda \parallel P/axis :: \lambda \parallel P[F] \parallel P|P$  $F \equiv \alpha x i s :: \lambda \parallel \alpha x i s :: \lambda [F] \parallel /F$

▶ *CoreXPath* a la même expressivité que  $FO^2$ <sub>tree</sub>

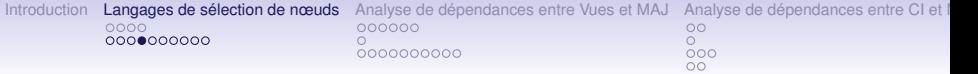

*RAR* **et CoreXPath positif**

#### **Proposition 1**

Tout chemin *P<sup>a</sup>* de *CoreXPath*<sup>+</sup> est exprimable par une union finie de requêtes *RAR* monadiques.

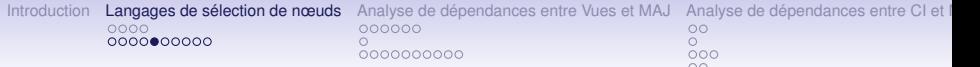

*CXPath* **:** (M. Marx, 2005)

*prim*  $axis$  ::= *child*  $\parallel$  *parent*  $\parallel$  *right*  $\parallel$  *left*.

*P* ::= *prim\_axis*  $\parallel$  *P*/*P*  $\parallel$  *P* ∪ *P*  $\parallel$  (*prim\_axis*/?*F*)<sup>\*</sup>  $\parallel$  ?*F* 

 $F$  ::=  $\lambda$   $||T|| < P$  >  $||$  not  $F$   $||F$  and  $F$   $||F$  or  $F$ 

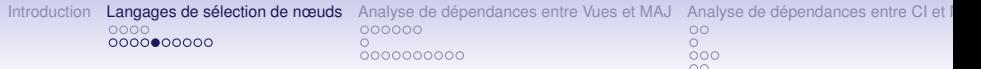

*CXPath* **:** (M. Marx, 2005)

*prim*  $axis$  ::= *child*  $\parallel$  *parent*  $\parallel$  *right*  $\parallel$  *left*.

*P* ::= *prim\_axis*  $\parallel$  *P*/*P*  $\parallel$  *P* ∪ *P*  $\parallel$  (*prim\_axis*/?*F*)<sup>\*</sup>  $\parallel$  ?*F* 

 $F$  ::=  $\lambda$   $||T|| < P$  >  $||$  not  $F$   $||F$  and  $F$   $||F$  or  $F$ 

**► CXPath est** *FO*<sub>tree</sub>-complet

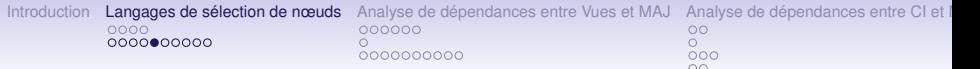

*CXPath* **:** (M. Marx, 2005)

*prim*  $axis$  ::= *child*  $\parallel$  *parent*  $\parallel$  *right*  $\parallel$  *left*.

*P* ::= *prim\_axis*  $\parallel$  *P*/*P*  $\parallel$  *P* ∪ *P*  $\parallel$  (*prim\_axis*/?*F*)<sup>\*</sup>  $\parallel$  ?*F* 

 $F$  ::=  $\lambda$   $||T|| < P$  >  $||$  not  $F$   $||F$  and  $F$   $||F$  or  $F$ 

### ► CXPath est  $FO<sub>tree</sub>$ -complet

### **Exemple :**

Soit la requête qui sélectionne les nœuds origines d'un chemin dont tous les nœuds sont étiquetés par b sauf le dernier qui est étiqueté par a.

En CXPath : ? < (*child*/?*b*) <sup>∗</sup>/*child*/?*a* > (ou //∗[./b<sup>∗</sup> /a])

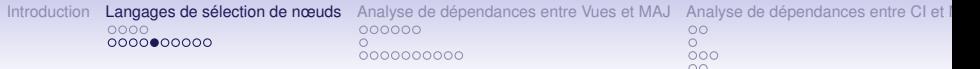

*CXPath* **:** (M. Marx, 2005)

*prim*  $axis$  ::= *child*  $\parallel$  *parent*  $\parallel$  *right*  $\parallel$  *left*.

*P* ::= *prim\_axis*  $\parallel$  *P*/*P*  $\parallel$  *P* ∪ *P*  $\parallel$  (*prim\_axis*/?*F*)<sup>\*</sup>  $\parallel$  ?*F* 

 $F$  ::=  $\lambda$   $||T|| < P$  >  $||$  not  $F$   $||F$  and  $F$   $||F$  or  $F$ 

### ► CXPath est  $FO<sub>tree</sub>$ -complet

#### **Exemple :**

Soit la requête qui sélectionne les nœuds origines d'un chemin dont tous les nœuds sont étiquetés par b sauf le dernier qui est étiqueté par a.

En CXPath : ? < (*child*/?*b*) <sup>∗</sup>/*child*/?*a* > (ou //∗[./b<sup>∗</sup> /a]) En *FOtree* : ∃*y*(*xR*⇓*y* ∧ *Oa*(*y*) ∧ ∀*z*((*xR*⇓*z* ∧ *zR*⇓*y*) → *Ob*(*z*))).

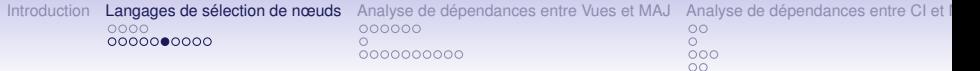

### *RAR* **versus CXPath**

### **Proposition 2**

- **1.**  $CXPath^+ \nsubseteq \cup RAR$
- **2.** ∪  $\mathbb{R}$ A $\mathbb{R}$   $\nsubseteq$  CXPath<sup>+</sup>

f

### **Preuve par des contre-exemples :**

1- /a/(b[d and c])+/f) : non exprimable par ∪ *RAR*

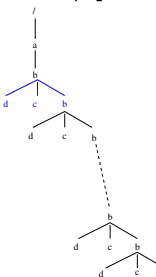

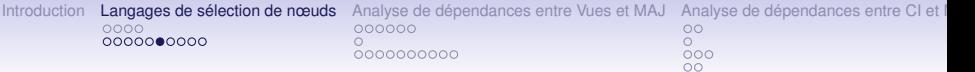

*RAR* **versus CXPath**

#### **Proposition 2**

- **1.**  $CXPath^+ \nsubseteq \cup RAR$
- **2.** ∪  $\mathbb{R}$ A $\mathbb{R}$   $\nsubseteq$  CXPath<sup>+</sup>

#### **Preuve par des contre-exemples :**

2-(a.a)<sup>∗</sup> n'est pas sans étoile ⇒ non définissable par *FOtree* **0** (a.a)<sup>∗</sup>  $\epsilon$ 

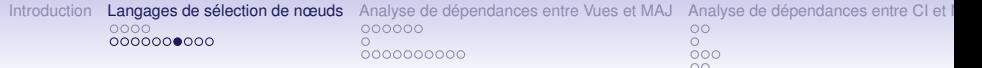

## **Récapitulatif de Comparaison**

#### *RAR* **versus** *CoreXPath* **et ses extensions**

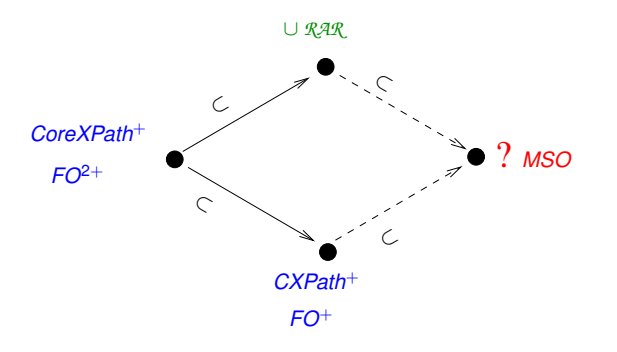

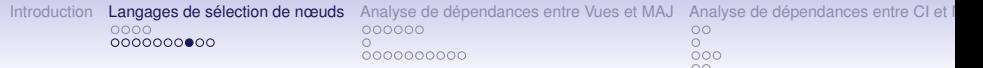

## **XPath régulier : RegularXPATH**

*RegularXPath* **:** (M. Marx, 2005)

*prim*  $axis := child \parallel parent \parallel right \parallel left$ .

*P* ::= *prim\_axis*  $\parallel$  *P*/*P*  $\parallel$  *P* ∪ *P*  $\parallel$  *P*<sup>\*</sup>  $\parallel$  ?*F* 

*F* ::=  $\lambda \parallel \langle P \rangle$   $\parallel$  *not F*  $\parallel$  *F* and *F*  $\parallel$  *F* or *F* 

- La puissance expressive de ce langage est strictement incluse entre celle des logiques *FOtree* et *MSO*

#### **Proposition 3**

Toute requête *RAR* monadique  $\mathscr R$  est exprimable par une expression de chemin de RegularXPath.

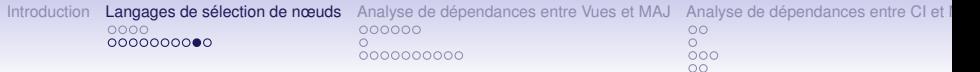

### *RAR* **versus Logique**

**FOREG** (F. Neven et T. Schwentick, 2000) est l'extension de *FO* par des expressions régulières de chemin verticales et horizontales.

#### **Proposition 4**

Toute requête *RAR R* est exprimable par une propriété définie par une formule  $\phi_{\mathscr{R}}$  de **FOREG** (*Eval*<sub>D</sub>( $\mathscr{R}$ )={  $n \in \mathcal{D}$  /  $\mathcal{D} \models \phi_{\mathscr{R}}(n)$ }).

#### **Exemple**

$$
\phi(x, y) = [(\theta_{aa}(s, t)\theta_{aa}(s, t))^* \theta_{aa}(s, t)]_{s, t}^{\downarrow}(x, y) \text{ avec }
$$
  
\n
$$
\phi_{aa}(s, t) = O_a(s) \land O_a(t)
$$
  
\n(1.2)

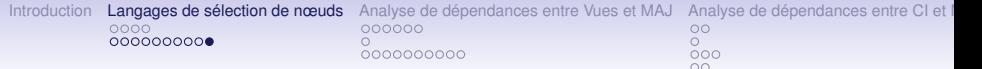

## **Récapitulatif de Comparaison**

#### *RAR* **versus** *CoreXPath* **et ses extensions**

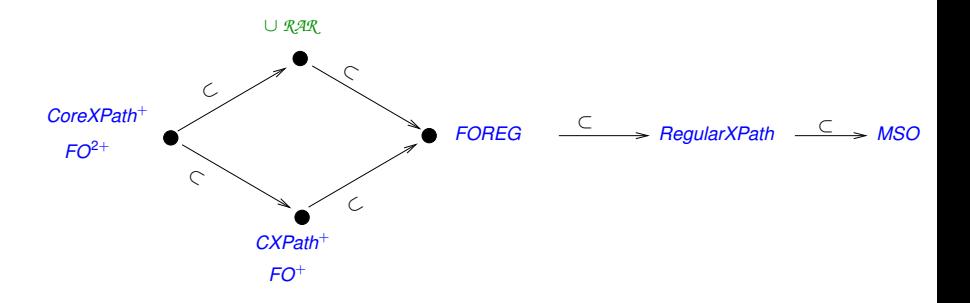
[Introduction](#page-3-0) [Langages de sélection de nœuds](#page-8-0) **[Analyse de dépendances entre Vues et MAJ](#page-36-0)** Analyse de dépendances entre CI et **MAJ** Analyse de dépendances entre CI et **mages**  $0000000000$ 

0000000000

 $\frac{8}{10}$  $000$ 

### **Sommaire**

#### **[Introduction](#page-3-0)**

**[Langages de sélection de nœuds](#page-8-0)** [Requête Arbre Régulière \(](#page-9-0)*RAR* ) *RAR* [et XPath](#page-17-0)

### **[Analyse de dépendances entre Vues et MAJ](#page-36-0)**

[Vue et Classe de Mises à jour](#page-39-0) [Problème PSPACE-difficile](#page-49-0) [Critère d'indépendance](#page-50-0)

#### **[Analyse de dépendances entre CI et MAJ](#page-70-0)**

[Exemple](#page-70-0) [Travaux reliés](#page-75-0) *RAR* [: modèle uniforme pour les CI et les MAJ](#page-77-0) [Résultat sur l'analyse de dépendance](#page-84-0)

### <span id="page-36-0"></span>**[Conclusion](#page-86-0)**

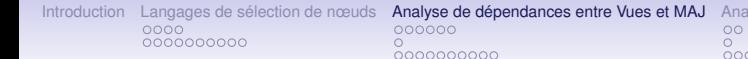

Ivse de dépendances entre CI et l  $\circ$ 

# **État de l'art**

- Travaux utilisant les sources :
	- -[ S. Abiteboul & al, 1998] "*Incremental Maintenance for Materialized Views over Semistructured Data*"

-[M. Onizuka & al, 2003] "*Incremental Maintenance for Materialized XPath/XSLT Views*"

-[A. Sawires & al, 2005-2006] "*Incremental maintenance of path-expression views*"

-[V. Sans 2007] "*Maintenance de vues XML matérialisées à partir de sources web*"

• Travaux n'utilisant pas les sources :

-[M. Raghavachari and O. Shmueli, 2006] "Conflicting XML Updates" -[G. Ghelli & al, 2007] "Commutativity Analysis in XML Update Languages"

-[M. Benedikt and J. Cheney, 2009] "Schema-Based Independence Analysis for XML Updates"

-[N. Bidoit & al, 2010] "Detecting XML Query-Update Independence"

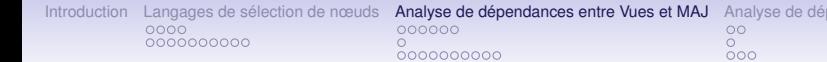

**Dendances entre CI et l**  $\circ$ 

# **État de l'art**

- Travaux utilisant les sources :
	- -[ S. Abiteboul & al, 1998] "*Incremental Maintenance for Materialized Views over Semistructured Data*"

-[M. Onizuka & al, 2003] "*Incremental Maintenance for Materialized XPath/XSLT Views*"

-[A. Sawires & al, 2005-2006] "*Incremental maintenance of path-expression views*"

-[V. Sans 2007] "*Maintenance de vues XML matérialisées à partir de sources web*"

• Travaux n'utilisant pas les sources :

-[M. Raghavachari and O. Shmueli, 2006] "Conflicting XML Updates" -[G. Ghelli & al, 2007] "Commutativity Analysis in XML Update Languages"

-[M. Benedikt and J. Cheney, 2009] "Schema-Based Independence Analysis for XML Updates"

-[N. Bidoit & al, 2010] "Detecting XML Query-Update Independence"

[Introduction](#page-3-0) [Langages de sélection de nœuds](#page-8-0) **[Analyse de dépendances entre Vues et MAJ](#page-36-0)** Analyse de dépendances entre CI et **occose** 0000000000  $\frac{1}{\alpha}$ 0000000000  $\overline{0}00$ 

# **Vue, Mise à jour**

- Requête de Vue n-aire : Extraction de tuples de nœuds (*E*) + personnalisation (*P*)  $\Rightarrow$   $\nu = P$  *o* E, dans ce travail  $\nu$  sera identifiée à *E*
- Mise à jour : sélection de nœuds  $(\mathcal{C})$  + Remplacement (*R*)

<span id="page-39-0"></span> $\Rightarrow$  *q* = *R o C* 

[Introduction](#page-3-0) [Langages de sélection de nœuds](#page-8-0) **[Analyse de dépendances entre Vues et MAJ](#page-36-0)** Analyse de dépendances entre CI et **occose**  $0000000000$  $\circ$ 0000000000  $\overline{0}00$ 

# **Vue, Mise à jour**

- Requête de Vue n-aire : Extraction de tuples de nœuds (*E*) + personnalisation (*P*)  $\Rightarrow$   $\nu = P$  *o* E, dans ce travail  $\nu$  sera identifiée à *E*
- Mise à jour : sélection de nœuds  $(\mathcal{C})$  + Remplacement (*R*)  $\Rightarrow$  *q* = *R o*  $C$

### **Remarque**

C et *E* : processus commun de sélection de tuples de nœuds

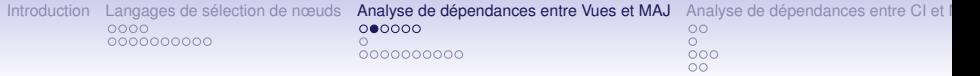

## **Classe de Mises à jour**

- Une mise à jour  $q = R \circ C$  où  $C$  sélectionne les nœuds à modifier.
- $\bullet$  C représente une classe de mises à jour : toutes les mises à jour qui modifient les nœuds sélectionnés par C.

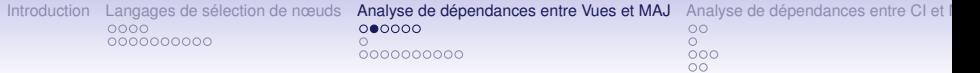

# **Classe de Mises à jour**

- Une mise à jour  $q = R \circ \mathcal{C}$  où  $\mathcal{C}$  sélectionne les nœuds à modifier.
- $\bullet$  C représente une classe de mises à jour : toutes les mises à jour qui modifient les nœuds sélectionnés par C.

### **Exemple**

- **1.** "Modifier les auteurs d'articles en y ajoutant un N˚ de téléphone (Tel)"
- **2.** "Modifier les auteurs d'articles en changeant Nom en (NomFamille, Prénom)".

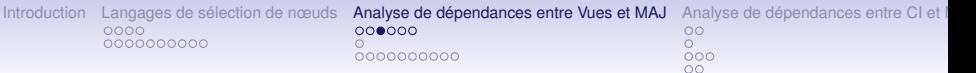

# **Indépendance : définition**

### **Définition 1 : impact**

Une mise à jour *q* impacte une vue *V* sur D ssi  $V(D) \neq V(q(D))$ 

### **Définition 2 : indépendance**

 $\nu$  est indépendante par rapport à la classe  $\mathcal C$  ssi ∀ D, ∀ *q* ∈ C, *q* n'impacte pas *V* sur D

#### **La problématique est alors :**

Étant données une vue  $\nu$  et une classe de mises à jour  $\mathcal{C}$ ,  $\nu$  est-elle indépendante par rapport à  $\mathcal{C}$ ?

[Introduction](#page-3-0) [Langages de sélection de nœuds](#page-8-0) [Analyse de dépendances entre Vues et MAJ](#page-36-0) Analyse de dépendances entre CI et <br>
oooo  $0000000000$ 

0000000000

 $\frac{1}{\alpha}$  $000$ 

# **Exemple d'indépendance**

#### **Soit la vue** *V* **:**

"Donner les (Titre, Nom d'auteur) des articles publiés dans un journal"

### **Et la classe de mises à jour** :  $C_1$

 $\circ$ 

"Mettre à jour les titres des thèses qui ont au moins deux rapporteurs"

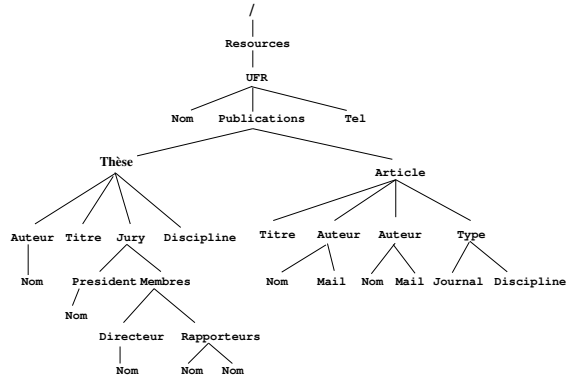

[Introduction](#page-3-0) [Langages de sélection de nœuds](#page-8-0) [Analyse de dépendances entre Vues et MAJ](#page-36-0) [Analyse de dépendances entre CI et MAJ](#page-70-0) Analyse de dépendances entre CI et metals 0000000000  $\frac{8}{000}$ 0000000000  $\circ$ 

### **Exemple d'indépendance**

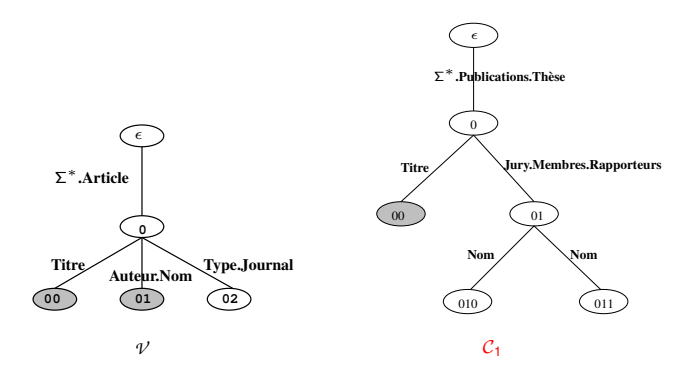

Il n'existe pas de mise à jour de  $C_1$  qui impacte  $\nu$  $\Rightarrow$  Indépendance de *V* par rapport à  $C_1$ 

[Introduction](#page-3-0) [Langages de sélection de nœuds](#page-8-0) [Analyse de dépendances entre Vues et MAJ](#page-36-0) [Analyse de dépendances entre CI et MAJ](#page-70-0)  $0000000000$  $\frac{8}{10}$ 0000000000  $000$  $\circ$ 

## **Exemple de dépendance**

Avec la même requête *V*

**Mise à jour :**  $q_1 \in C_2$ "Modifier les auteurs d'articles en y ajoutant un N˚ de téléphone (Tel)"

**Mise à jour :**  $q_2 \in C_2$ "Modifier les auteurs d'articles en changeant Nom en (NomFamille, Prénom)"

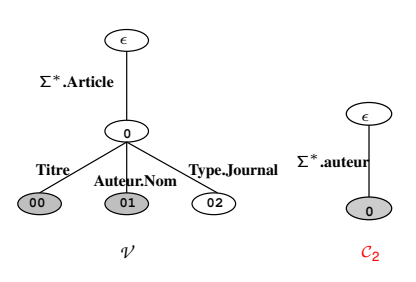

[Introduction](#page-3-0) [Langages de sélection de nœuds](#page-8-0) [Analyse de dépendances entre Vues et MAJ](#page-36-0) [Analyse de dépendances entre CI et MAJ](#page-70-0)  $0000000000$  $\circ$ 0000000000  $000$  $\circ$ 

## **Exemple de dépendance**

Avec la même requête *V*

**Mise à jour :**  $q_1 \in C_2$ 

"Modifier les auteurs d'articles en y ajoutant un N˚ de téléphone (Tel)"

**Mise à jour :**  $q_2 \in C_2$ "Modifier les auteurs d'articles en changeant Nom en (NomFamille, Prénom)"

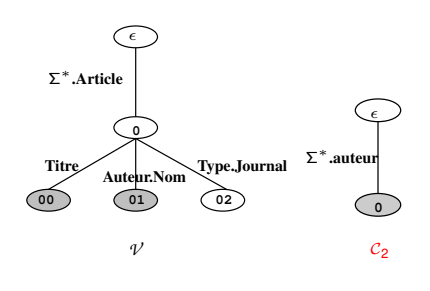

*q*<sup>1</sup> :pas d'impact mais *q*<sup>2</sup> : impact . ⇒ dépendance de *V* par rapport à  $C_2$ 

[Introduction](#page-3-0) [Langages de sélection de nœuds](#page-8-0) [Analyse de dépendances entre Vues et MAJ](#page-36-0) [Analyse de dépendances entre CI et MAJ](#page-70-0)  $0000000000$  $\frac{1}{\alpha}$ 0000000000  $\overline{0}00$ 

# **Indépendance par rapport à un schéma**

Notons valid(S*c*) l'ensemble des documents valides par rapport à S*c*

#### **Indépendance par rapport à un schéma**

Une vue *V* est indépendante par rapport à une classe de mises à jour C dans le contexte S*c* ssi ∀ D ∈ valid(S*c*), ∀ *q* ∈ C avec *q*(*D*) ∈ valid(*Sc*), *q* n'impacte pas  $\mathcal V$  sur *D* 

### **La problématique devient :**

Etant données une vue  $\nu$ , une classe de mises à jour  $\mathcal C$  et un schéma S*c*, *V* est-elle indépendante par rapport à C dans le contexte S*c* ?

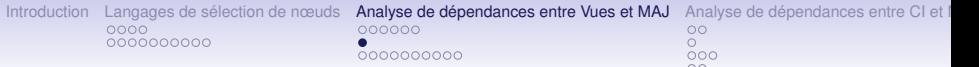

## **Résultats sur la dépendance**

#### **Proposition 1**

Décider si  $V = (\mathcal{T}_{V}, \vec{s}_{V})$  est indépendante par rapport à  $C = (\mathcal{T}_C, \vec{s}_C)$  est un problème PSPACE-difficile.

<span id="page-49-0"></span>Preuve réduire le problème d'inclusion des expressions régulières qui est PSPACE-difficile au problème de la dépendance.

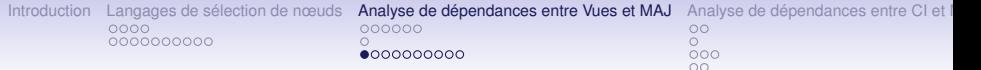

<span id="page-50-0"></span>Dans la suite nous exhibons une condition suffisante testable en temps polynomial d'indépendance.

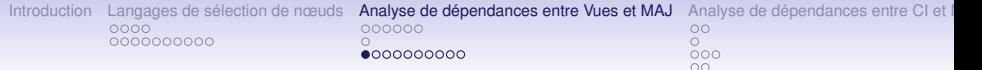

Dans la suite nous exhibons une condition suffisante testable en temps polynomial d'indépendance.

Une vue  $\nu$  est dépendante d'une classe de mises à jour C dans le contexte S*c* ssi ∃ D ∈ **valid**(S*c*), ∃*q* ∈ C *tel que q*(D) ∈ **valid**(S*c*) et  $\mathcal{V}(\mathsf{q}(\mathcal{D})) \neq \mathcal{V}(\mathcal{D})$ 

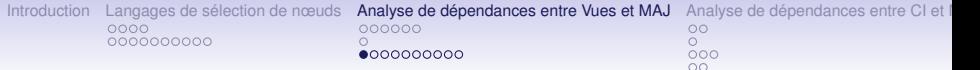

Dans la suite nous exhibons une condition suffisante testable en temps polynomial d'indépendance.

Une vue  $\nu$  est dépendante d'une classe de mises à jour C dans le contexte S*c* ssi ∃ D ∈ **valid**(S*c*), ∃*q* ∈ C *tel que q*(D) ∈ **valid**(S*c*) et  $V(q(D)) \neq V(D)$ i.e **1.**  $\overrightarrow{n} \in \mathcal{V}(\mathcal{D})$  *et*  $\overrightarrow{n} \notin \mathcal{V}(q(\mathcal{D}))$ 

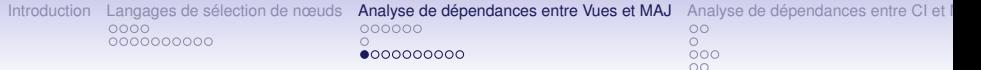

Dans la suite nous exhibons une condition suffisante testable en temps polynomial d'indépendance.

Une vue  $\nu$  est dépendante d'une classe de mises à jour C dans le contexte S*c* ssi ∃ D ∈ **valid**(S*c*), ∃*q* ∈ C *tel que q*(D) ∈ **valid**(S*c*) et  $V(q(D)) \neq V(D)$ i.e **1.**  $\overrightarrow{n} \in \mathcal{V}(\mathcal{D})$  *et*  $\overrightarrow{n} \notin \mathcal{V}(q(\mathcal{D}))$ **2.** ou  $\overrightarrow{n} \notin \mathcal{V}(\mathcal{D})$  *et*  $\overrightarrow{n} \in \mathcal{V}(q(\mathcal{D}))$ 

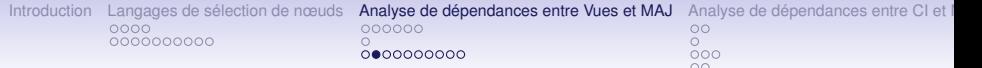

$$
1 - \overrightarrow{n} \in \mathcal{V}(\mathcal{D}) \text{ et } \overrightarrow{n} \notin \mathcal{V}(q(\mathcal{D})) \Rightarrow
$$

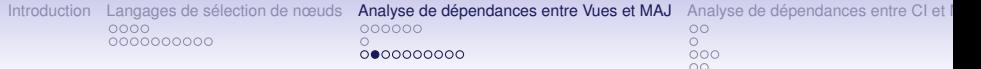

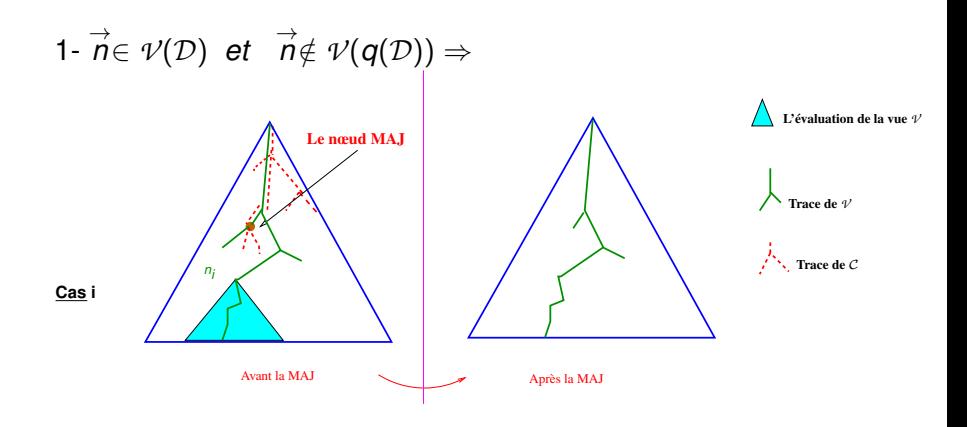

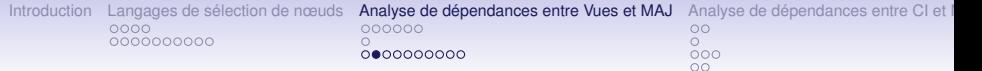

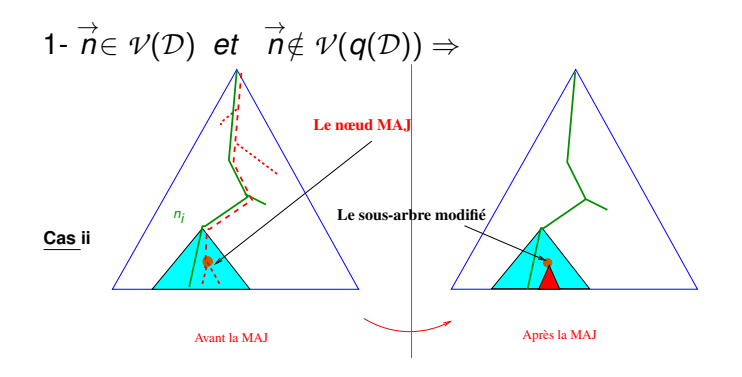

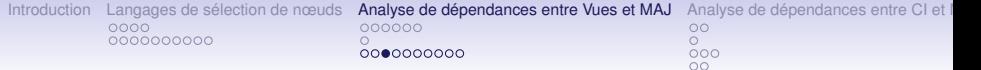

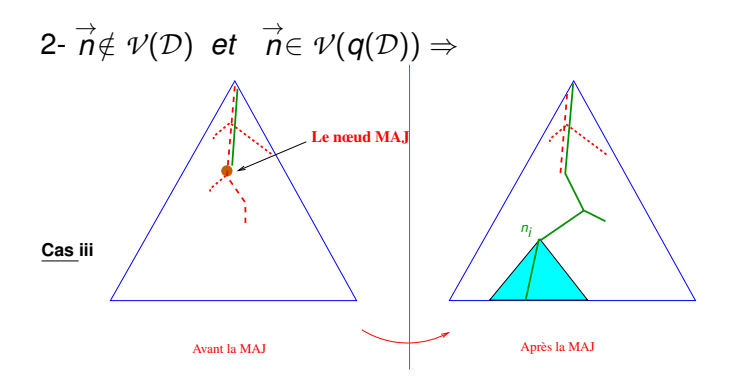

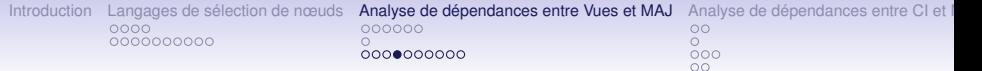

### **plus formellement, nous écrivons :**

- (1)  $\Longrightarrow \hat{p}_c(s_c) \in \mathcal{N}(trace_{p_v}(\nu, \mathcal{D})) \cup \mathcal{N}(\nu_{p_v}(\mathcal{D}))$
- (2)  $\Longrightarrow \hat{p}_c(s_c) \in \mathcal{N}(trace_{p_v}(\mathcal{V},q(\mathcal{D})))$

#### $p_v$  : un plongement de  $v'$

 $\hat{p}_c$ : un plongement partiel de C (plongement de  $\widehat{\mathscr{R}} = (\widehat{\mathscr{T}}, \vec{s})$ dans  $\mathcal{D}$ ).

et  $\mathcal{N}(\overrightarrow{n})=\cup_{i=1}^{n}\mathcal{N}(\mathcal{D}_{i})$  est l'ensemble des nœuds de  $\mathcal{D}_{i}$  avec  $\overrightarrow{n}=(\mathcal{D}_{1},...,\mathcal{D}_{n})$ un n-uplet d'arbres.

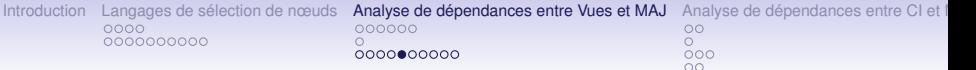

**Un langage régulier pour tester la dépendance**

#### **Définition**

Soit L l'ensemble des arbres D vérifiant :

(i)  $\mathcal{D} \in \text{value}(\mathcal{S}\mathcal{C})$ 

(ii) il existe une trace trace*p<sup>v</sup>* (*V* , D) de *V* dans D selon un

plongement *p<sup>v</sup>* et

il existe une trace partielle  $\textup{trace}_{\hat{\rho_c}}(\widehat{\mathcal{C}}, \mathcal{D})$  de  $\mathcal C$  dans  $\mathcal D$  selon un plongement partiel  $\rho_c$  et un nœud  $s_c$  de  $\vec{s_c}$  tel que  $\hat{p}_c(\mathbf{s}_c) \in \mathcal{N}(\text{trace}_{p_v}(\mathcal{V}, \mathcal{D})) \cup \mathcal{N}(\mathcal{V}_{p_v}(\mathcal{D})).$ 

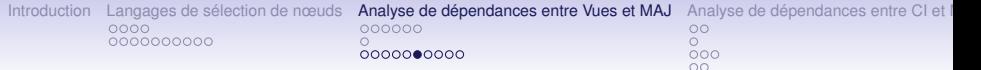

## **Automate d'arbre et indépendance**

Soit  $\nu$  une requête de vue, et  $\mathcal C$  une classe de mises à jour

#### **Proposition 2**

Si  $\mathcal{L} = \emptyset$  alors  $\mathcal V$  est indépendante par rapport  $\mathcal C$  dans le contexte S*c*

 $\Rightarrow$   $\mathcal{L} = \varnothing$  est une condition suffisante pour l'indépendance de  $\nu$  par rapport  $\mathcal C$ 

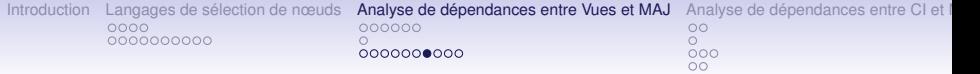

**Cas particulier : problème d'indépendance polynomial**

#### Dans le cas où

- **1.** les nœuds de sélection de la requête de vue  $\mathcal{V} = (\mathcal{T}_V, \vec{s}_V)$ vérifient : "tout chemin de la racine à une feuille de  $\mathscr{T}_v$ contient au moins un nœud de  $\vec{s}_v$  ".
- **2.** et les nœuds de mises à jour sont tous des feuilles.

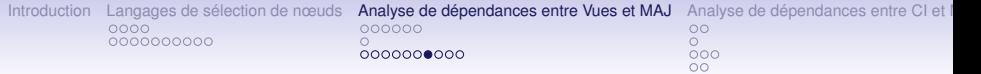

**Cas particulier : problème d'indépendance polynomial**

### Dans le cas où

- **1.** les nœuds de sélection de la requête de vue  $\nu = (\mathscr{T}_{v}, \vec{s}_{v})$ vérifient : "tout chemin de la racine à une feuille de  $\mathcal{F}_v$ contient au moins un nœud de  $\vec{s}$ <sub>*v*</sub> ".
- **2.** et les nœuds de mises à jour sont tous des feuilles.

On a :

### **Proposition 3**

 $\nu$  est indépendante de la classe  $\mathcal C$  si et seulement si  $\mathcal L$  est vide.

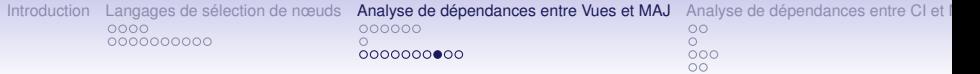

**Cas particulier : problème d'indépendance polynomial**

**Exemple :** "Donner les couples (Auteur, Membres) des thèses ayant au moins deux rapporteurs"

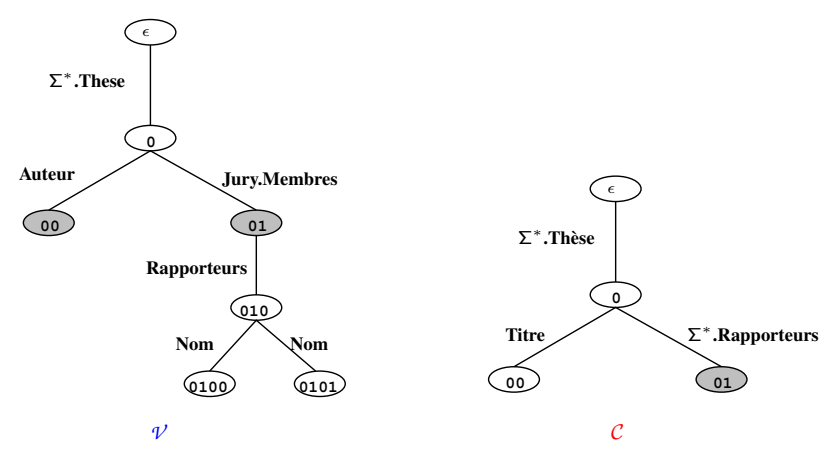

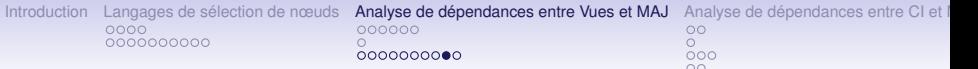

Pour vérifier la vacuité de  $\mathcal{L}$ , nous définissons l'automate d'arbre  $\mathcal{A}$  qui reconnaît tous les arbres de  $\mathcal{L}$ .

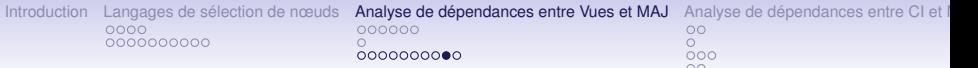

Pour vérifier la vacuité de  $\mathcal{L}$ , nous définissons l'automate d'arbre  $\mathcal{A}$  qui reconnaît tous les arbres de  $\mathcal{L}$ .

### **Étapes de construction de** A **:**

**1.** Construire l'automate  $A_{\hat{c}}$  qui reconnaît l'ensemble des arbres contenant au moins une trace de  $\widehat{\mathcal{C}}$ 

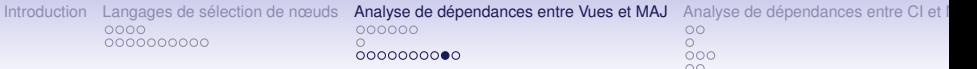

Pour vérifier la vacuité de  $\mathcal{L}$ , nous définissons l'automate d'arbre  $\mathcal{A}$  qui reconnaît tous les arbres de C.

### **Étapes de construction de** A **:**

- **1.** Construire l'automate  $A_{\hat{c}}$  qui reconnaît l'ensemble des arbres contenant au moins une trace de  $\widehat{c}$
- **2.** Construire l'automate A*<sup>v</sup>* qui reconnaît l'ensemble des arbres contenant au moins une trace de  $\nu$  + le modifier en  $\bar{\mathcal{A}}_{\mathsf{v}}$  en changeant qlq transitions pour identifier les nœuds descendants des nœuds de sélection.

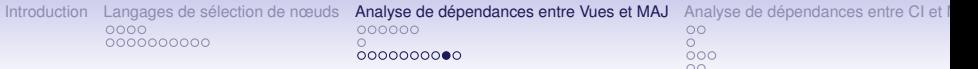

Pour vérifier la vacuité de  $\mathcal{L}$ , nous définissons l'automate d'arbre  $\mathcal{A}$  qui reconnaît tous les arbres de  $\mathcal{L}$ .

### **Étapes de construction de** A **:**

- **1.** Construire l'automate  $A_{\hat{c}}$  qui reconnaît l'ensemble des arbres contenant au moins une trace de  $\widehat{c}$
- **2.** Construire l'automate A*<sup>v</sup>* qui reconnaît l'ensemble des arbres contenant au moins une trace de *V* + le modifier en  $\bar{\mathcal{A}}_{\mathsf{v}}$  en changeant qlq transitions pour identifier les nœuds descendants des nœuds de sélection.
- **3.** Définir  $B = A_{\widehat{c}} \times \overline{A}_V$  + le changer pour vérifier la condition  $\exists$   $\rho_\mathsf{v}, \hat{\rho_c}$  tel que  $\hat{\rho_c}(\pmb{s}_{\mathcal{C}}) \in \mathcal{N}(\text{trace}_{\pmb{\rho_v}}(\mathcal{V}, \mathcal{D})) \cup \mathcal{N}(\mathcal{V}_{\pmb{\rho_v}}(\mathcal{D}))$

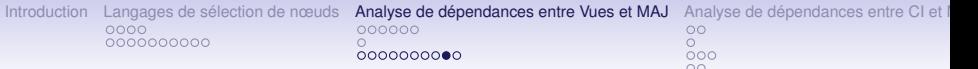

Pour vérifier la vacuité de  $\mathcal{L}$ , nous définissons l'automate d'arbre  $\mathcal{A}$  qui reconnaît tous les arbres de  $\mathcal{L}$ .

### **Étapes de construction de** A **:**

- **1.** Construire l'automate  $A_{\hat{c}}$  qui reconnaît l'ensemble des arbres contenant au moins une trace de  $\widehat{c}$
- **2.** Construire l'automate A*<sup>v</sup>* qui reconnaît l'ensemble des arbres contenant au moins une trace de *V* + le modifier en  $\bar{\mathcal{A}}_{\mathsf{v}}$  en changeant qlq transitions pour identifier les nœuds descendants des nœuds de sélection.
- **3.** Définir  $B = A_{\widehat{c}} \times \overline{A}_V$  + le changer pour vérifier la condition  $\exists$   $\rho_\mathsf{v}, \hat{\rho_c}$  tel que  $\hat{\rho_c}(\pmb{s}_{\mathcal{C}}) \in \mathcal{N}(\text{trace}_{\pmb{\rho_v}}(\mathcal{V}, \mathcal{D})) \cup \mathcal{N}(\mathcal{V}_{\pmb{\rho_v}}(\mathcal{D}))$
- **4.** Définir  $A = B \times A_s$  où  $A_s$  représente l'automate du schéma S*c*

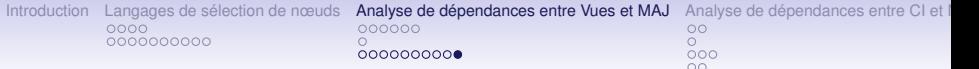

**Test polynomial du critère d'indépendance**

#### **Proposition 4 : Taille de l'automate** A

Si *a<sup>c</sup>* et *a<sup>v</sup>* désignent les arités maximales de C et *V* alors il  $\epsilon$  existe une constante K tel que  $|\mathcal{A}| \leq K |\Sigma|^3 |\mathcal{A}_{\mathcal{S}c}||\mathcal{C}||\mathcal{V}|$   $a_c a_v$  .

#### **Proposition 5 : Test de vacuité**

Le test de vacuité de *L*(A) est polynomial (en  $O(|\Sigma|^6 |A_{Sc}|^2 |C|^2 |\mathcal{V}|^2 a_c^2 a_V^2)$ ).

[Introduction](#page-3-0) [Langages de sélection de nœuds](#page-8-0) [Analyse de dépendances entre Vues et MAJ](#page-36-0) [Analyse de dépendances entre CI et MAJ](#page-70-0) Analyse de dépendances entre CI et MAJ Analyse de dépendances entre CI et modero codocoo  $0000000000$  $\circ$ 0000000000  $000$ 

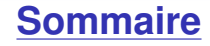

#### **[Introduction](#page-3-0)**

### **[Langages de sélection de nœuds](#page-8-0)** [Requête Arbre Régulière \(](#page-9-0)*RAR* ) *RAR* [et XPath](#page-17-0)

### **[Analyse de dépendances entre Vues et MAJ](#page-36-0)** [Vue et Classe de Mises à jour](#page-39-0) [Problème PSPACE-difficile](#page-49-0)

[Critère d'indépendance](#page-50-0)

### **[Analyse de dépendances entre CI et MAJ](#page-70-0)**

[Exemple](#page-70-0) [Travaux reliés](#page-75-0) *RAR* [: modèle uniforme pour les CI et les MAJ](#page-77-0) [Résultat sur l'analyse de dépendance](#page-84-0)

### <span id="page-70-0"></span>**[Conclusion](#page-86-0)**

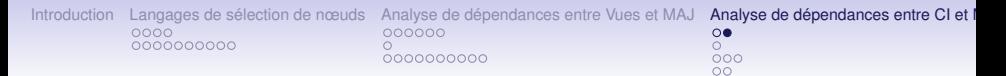

### **Introduction : exemple**

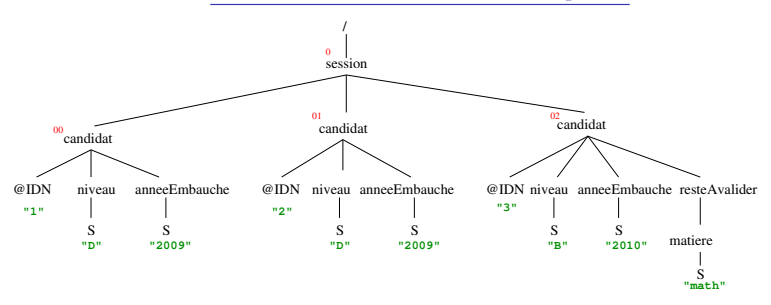

#### D **un document XML,** D**=**(*D*, λ, *val*)

• *D* ⊂ ℕ<sup>∗</sup> :un domaine d'arbre noté par  $\mathcal{N}(D)$ 

$$
\bullet\ \lambda: D\to \Sigma = El\cup A\cup \{S\}
$$

• *val* : *D* → *D* ∪ *I* ∗
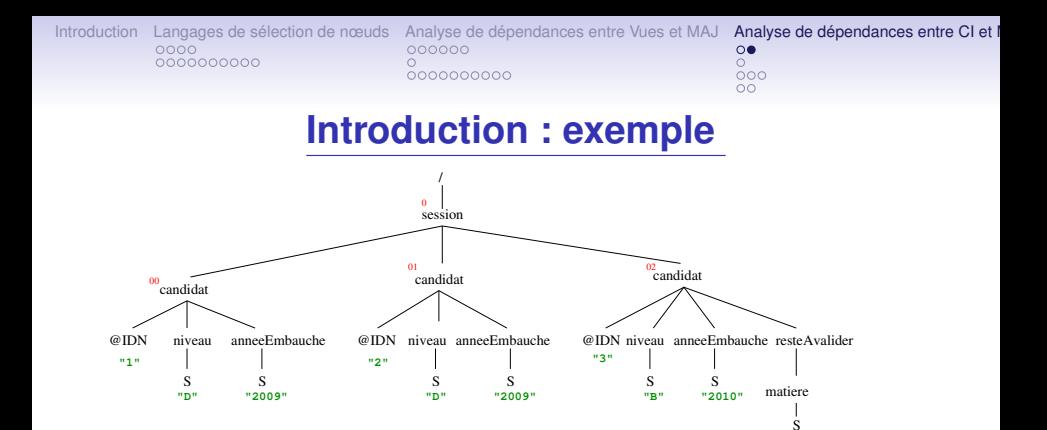

**Une dépendance fonctionnelle (satisfaite avant la MAJ)** "Deux candidats qui ont le même niveau académique et qui ont trouvé du travail, ont été embauchés la même année dans leur

premier job".

**"math"**

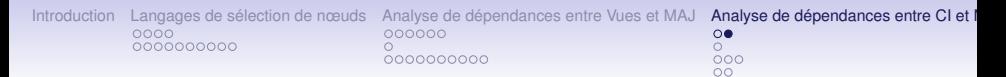

### **Introduction : exemple**

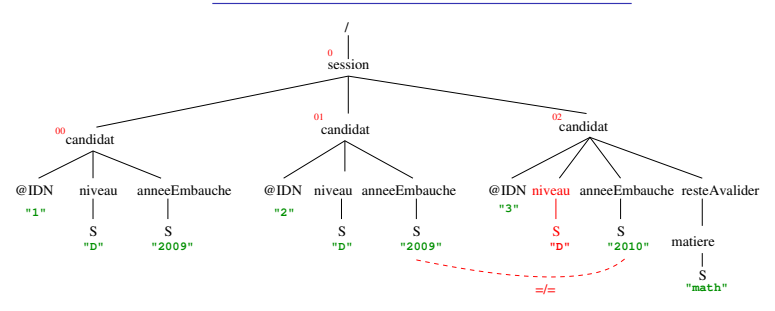

#### **Une MAJ**

"Mettre à jour le niveau de tous les candidats auxquels il reste des épreuves à valider"

### **La dépendance fonctionnelle (violée après la MAJ)**

"Deux candidats qui ont le même niveau académique et qui ont trouvé du travail, ont été embauchés la même année dans leur premier job".

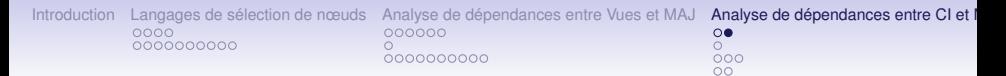

### **Introduction : exemple**

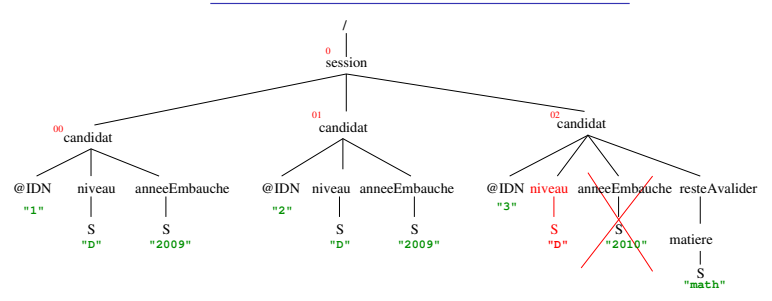

#### **Schema** S*c* candidat :(niveau,(anneEmbauche|resteAvalider))

La dépendance fonctionnelle : "Deux candidats qui ont le même niveau académique et qui ont trouvé du travail, ont été embauchés la même année dans leur premier job" reste satisfaite après la MAJ

[Introduction](#page-3-0) [Langages de sélection de nœuds](#page-8-0) [Analyse de dépendances entre Vues et MAJ](#page-36-0) [Analyse de dépendances entre CI et MAJ](#page-70-0) Analyse de dépendances entre CI et MAJ Analyse de dépendances entre CI et modocoo 0000000000  $\bullet$ 0000000000  $000$ OO

## **Travaux reliés**

#### • Travaux sur la spécification :

- -[ W. Fan & al, 2000 2002] "*Integrity constraints for XML*"
- -[P. Buneman & al, 2003] "*Reasoning about Keys for XML*"
- -[S. Hartmann & S. Link, 2003] "*More Functional Dependencies for XML*"

-[M. Arenas & L. Libkin, 2004] "*A normal form for XML documents*"

#### • Travaux traitant les mises à jour :

-[Y. Chen & al, 2002] "XKvalidator : a constraint validator for XML" -[M. A. Lima, 2007] "Maintenance incrémentale des contraintes d'intégrité en XML"

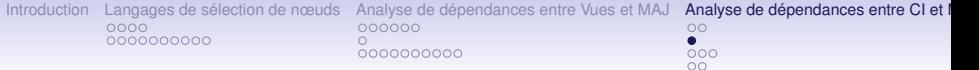

## **Travaux reliés**

#### • Travaux sur la spécification :

- -[ W. Fan & al, 2000 2002] "*Integrity constraints for XML*"
- -[P. Buneman & al, 2003] "*Reasoning about Keys for XML*"
- -[S. Hartmann & S. Link, 2003] "*More Functional Dependencies for XML*"

-[M. Arenas & L. Libkin, 2004] "*A normal form for XML documents*"

#### • Travaux traitant les mises à jour :

-[Y. Chen & al, 2002] "XKvalidator : a constraint validator for XML" -[M. A. Lima, 2007] "Maintenance incrémentale des contraintes d'intégrité en XML"

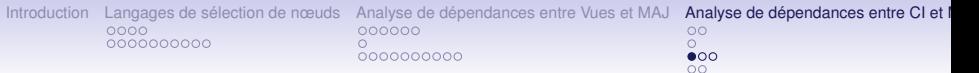

# **Expression des dépendances fonctionnelles**

Le modèle le plus utilisé est le modèle des chemins linéaires simples.

### **Exemple :**

"Deux candidats qui ont le même niveau académique et qui ont trouvé du travail, ont été embauchés la même année dans leur premier job".

(/session ,( ${candidat/niveau} \rightarrow {candidat/anneeEmbauche}$ )

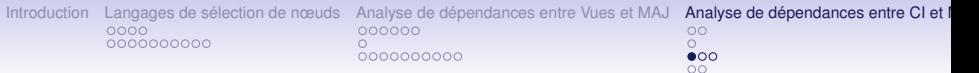

# **Expression des dépendances fonctionnelles**

Le modèle le plus utilisé est le modèle des chemins linéaires simples.

### **Exemple :**

"Deux candidats qui ont le même niveau académique et qui ont trouvé du travail, ont été embauchés la même année dans leur premier job".

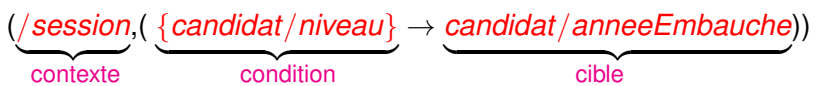

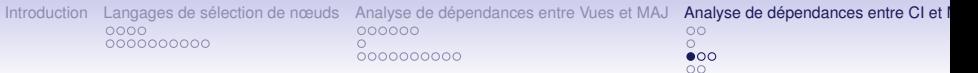

# **Expression des dépendances fonctionnelles**

Le modèle le plus utilisé est le modèle des chemins linéaires simples.

### **Exemple :**

"Deux candidats qui ont le même niveau académique et qui ont trouvé du travail, ont été embauchés la même année dans leur premier job".

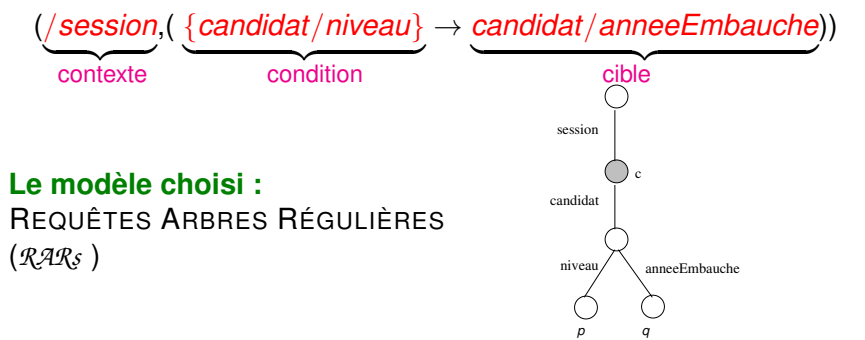

43/51

[Introduction](#page-3-0) [Langages de sélection de nœuds](#page-8-0) [Analyse de dépendances entre Vues et MAJ](#page-36-0) [Analyse de dépendances entre CI et MAJ](#page-70-0) Analyse de dépendances entre CI et MAJ Analyse de dépendances entre CI et modocoo  $0000000000$  $\circ$ 0000000000  $\Omega$ 

## **Modélisation des dfs par les** *RARs*

#### **Définition**

*Une XDF-RAR est une expression fd* = (F*D*, *c*) *où :*

•  $FD = (\mathcal{T}, \vec{s}) = \{p_1[E_1], p_2[E_2], ..., p_n[E_n], q[E_{n+1}]\}$  est *une RAR .*

*p*1, ..., *p<sup>n</sup> and q sont associés à des types d'égalités*  $E_i \in \{V, N\}$  (*i*=1,..., *n*+1)

• *c* (nœud contexte) est un nœud ancêtre des  $p_1, p_2, ..., p_n$ *(nœuds conditions) et de q (nœud cible)*

V est l'égalité par valeur : ( $w_1 \equiv_v w_2 \Leftrightarrow D(w_1)$  et  $D(w_2)$  ont la même valeur.) N est l'égalité de nœud :  $w_1 ≡_N w_2$  ssi  $w_1 = w_2$ 

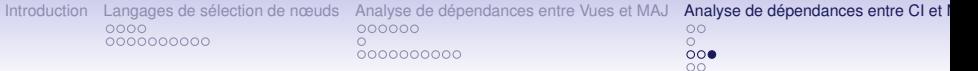

## **Satisfaction d'une dépendance fonctionnelle**

#### **Définition**

*Un document* D *satisfait la dépendance fonctionnelle* (F*D*, *c*) *ssi :*

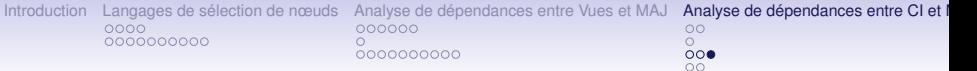

**Satisfaction d'une dépendance fonctionnelle**

#### **Définition**

*Un document* D *satisfait la dépendance fonctionnelle* (F*D*, *c*) *ssi :*

*Si* pour deux traces,  $\tau_1 = \text{trace}_{\pi_1}(\mathcal{F}D, \mathcal{D})$  et  $\tau_2 = \textup{trace}_{\pi_2}(\mathcal{F}D, \mathcal{D})$ , avec  $(a)$   $\pi_1(c) =_N \pi_2(c)$  $\mathcal{L}(b)$   $\forall i = 1, ..., n$ ,  $\pi_1(p_i) =_{E_i} \pi_2(p_i)$ ,

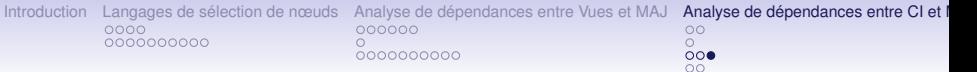

**Satisfaction d'une dépendance fonctionnelle**

#### **Définition**

*Un document* D *satisfait la dépendance fonctionnelle* (F*D*, *c*) *ssi :*

\nSi pour deux traces, 
$$
\tau_1 = \text{trace}_{\pi_1}(\mathcal{F}D, \mathcal{D})
$$
 et  $\tau_2 = \text{trace}_{\pi_2}(\mathcal{F}D, \mathcal{D})$ , avec  $(a) \pi_1(c) =_N \pi_2(c)$   $(b) \forall i = 1, \ldots, n, \pi_1(p_i) =_{E_i} \pi_2(p_i)$ .\n

*Alors*  $\pi_1(q) =_{E_{n+1}} \pi_2(q)$ 

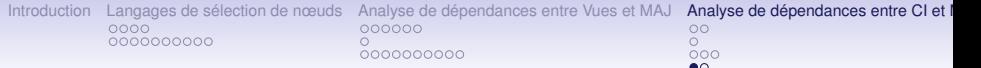

# **Résultat sur l'analyse de dépendance**

#### **Proposition**

Décider si une dépendance fonctionnelle (F*D*, *c*) est indépendante par rapport à une classe de MAJ  $\mathcal C$  est un problème PSPACE-difficile

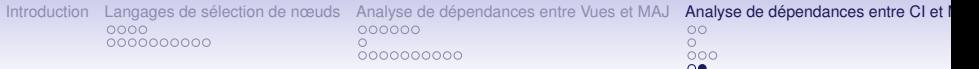

# **Un critère d'indépendance**

#### **Définition**

*Soit* L *le langage des documents XML* D *satisfaisant :*  $(i)$   $D \in \text{valid}(\mathcal{S}c)$  $(iii) \exists \tau_{FD} = \text{trace}_{\pi}(FD, D)$ , par rapport à un plongement  $\pi$  de FD dans D,  $et$   $∃$   $τ_{\mathcal{CP}}$  = *trace<sub>π'</sub>* ( $\mathcal{C}^p$ ,  $\mathcal{D}$ ), par rapport à un plongement partiel π' de  $\mathcal C$  dans D*, tel que :*  $\mathcal{N}(\pi'(\overrightarrow{s}c)) \bigcap (\mathcal{N}(trace_{\pi}(\mathcal{F}D, \mathcal{D})) \cup \mathcal{N}(\mathcal{F}D_{\pi}(\mathcal{D}))) \neq \emptyset$ 

#### **Proposition 1**

Si L est vide alors (F*D*, *c*) est indépendante par rapport à C dans le contexte S*c*

#### **Proposition 2**

La vacuité du langage  $\mathcal L$  est testable en temps  $O(a_C^2 \ a_{FD}^2 \times |\Sigma|^4 \times |\mathcal{A}_{\mathcal{S}c}|^2 \times |\mathcal{C}|^2 \times |\mathcal{F}D|^2)$ 

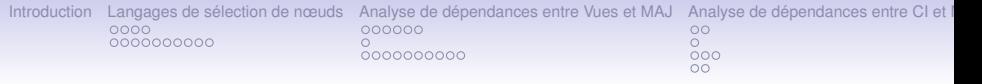

## **Conclusion**

- Définition d'un langage formel de requêtes *RARs*.
- Les requêtes *RARs* expriment les requêtes de *CoreXPath*+.
- Modélisation des Vues, MAJ et DFs par les requêtes *RARs*.
- Problème de l'indépendance PSPACE-difficile.
- Condition suffisante d'indépendance entre Vues et MAJ.
- Condition suffisante d'indépendance entre DFs et MAJ.

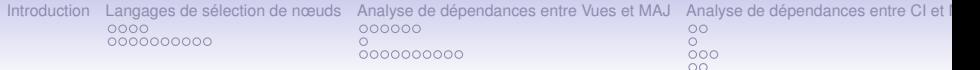

# **Perspectives**

- Évaluation des *RARs*.
- Étude de sous fragments par simplification des expressions régulières.
- Extension de l'analyse d'indépendance.
- Implémentation du critère d'indépendance.
- *RARs* et autres contraintes d'intégrités.

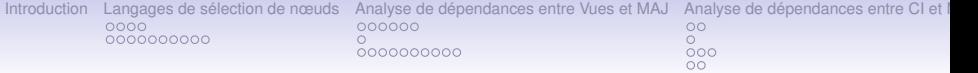

# Merci de votre attention

[Introduction](#page-3-0) [Langages de sélection de nœuds](#page-8-0) [Analyse de dépendances entre Vues et MAJ](#page-36-0) [Analyse de dépendances entre CI et MAJ](#page-70-0) Analyse de dépendances entre CI et metals 0000000000  $\frac{8}{000}$ 0000000000  $\circ$ 

## **Exemple d'une RAR**

C : chapitre, I : introduction, S : section, T : tableau, L : ligne, C : colonne, F :figure

Exemple de requête :"Extraire toutes les figures des tableaux"

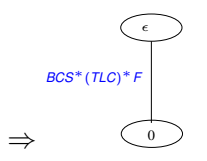

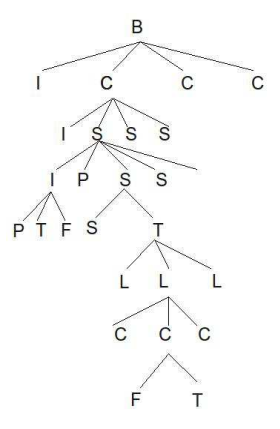

Book document